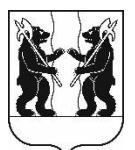

## **АДМИНИСТРАЦИЯ** ЯРОСЛАВСКОГО МУНИЦИПАЛЬНОГО РАЙОНА **ПОСТАНОВЛЕНИЕ**

09.03.2023

No 482

O<sub>0</sub> определении организации, осуществляющей содержание  $\mathbf{u}$ обслуживание объектов водоотведения, расположенных по Ярославский адресу: район. Π. Красные Ткачи,  $0T$ Рождественская, д.1,2,3,5 до VЛ. **KHC SIMP «RKX»** MП Карабихского с.п.

В соответствии со статьей 6 Федерального закона от 7 декабря 2011 года № 416-ФЗ «О водоснабжении и водоотведении», пунктом 4 части 1, частямиЗ и 4статьи 14 Федерального закона от 6 октября 2003 года № 131-ФЗ«Об общих принципах организации местного самоуправления в Российской Федерации», Администрация района постановляет:

1. Определить МП ЯМР «Водопроводно-канализационное хозяйство» организацию, являющуюся гарантирующим поставщиком в сфере как централизованного водоотведенияв п. Красные Ткачи Карабихского сельского поселения, в качестве организации, осуществляющей содержание  $\mathbf{M}$ обслуживание объектов, не имеющих эксплуатирующей организации:

• канализационной насосной станции (КНС), расположенной по адресу: Ярославская область, Ярославский район, Карабихское сельское поселение, п. Красные Ткачи, ул. Рождественская в составе:

- заглубленная КНС, состоящая из семи ж/б колец, глубиной 7м, d-1,5 м;

- канализационные насосы мощностью 5 кВт - 2 шт.

• канализационной сети, расположенной по адресу: Ярославская область, Ярославский район, Карабихское сельское поселение, п. Красные Ткачи, от Рождественская, VЛ. Д. 1,2,3,5 ДО КНС МП ЯМР «Водопроводноканализационное хозяйство» в составе:

- самотечные внутриквартальные сети d 200 мм – от КК-1 до КК-25 –  $623,25$  M.II.;

- самотечные внутриквартальные сети d 110 мм – 1101,52 м.п.;

- напорный коллектор d 200 мм – от КК-1 до КК-6 – 163,8 м.п.;

- напорный коллектор d 110 мм - от КК-6 до КГС - 754 м.п.;

- напорный коллектор d 200 мм - от КГС до КНС (МП ЯМР «ВКХ») - 13,4  $M.\Pi.$ 

2. Контроль за исполнением постановления оставляю за собой.

3. Постановление вступает в силу со дня опубликования.

Глава Ярославского муниципального района

Н.В. Золотников